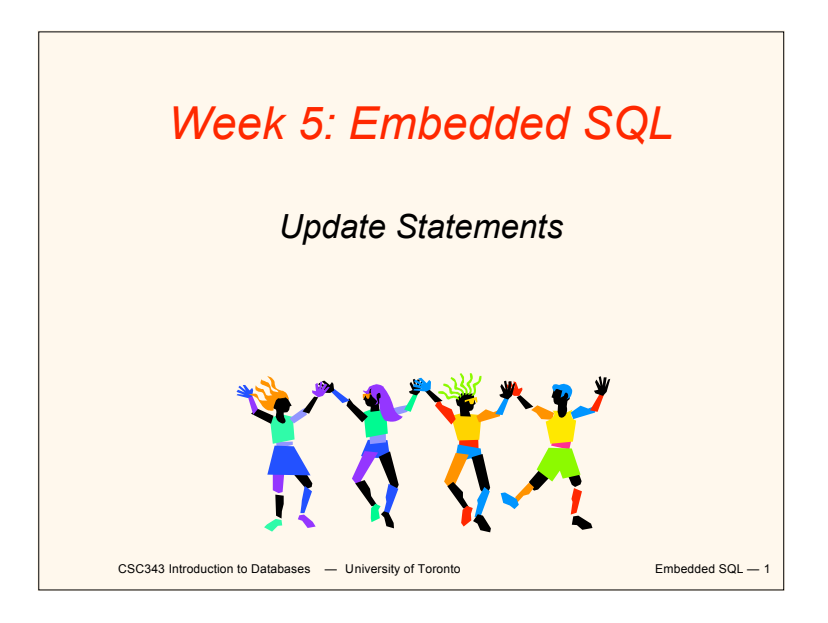

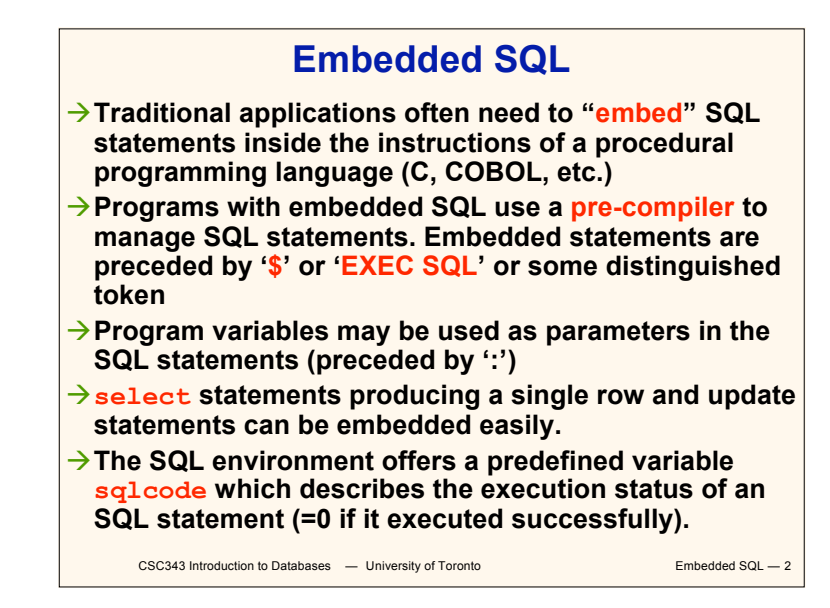

#### **Interactive vs. Non-Interactive SQL**

- **Non-interactive SQL: Statements are included in an application program written in a host language — such as C, Java, COBOL**
- **Interactive SQL: Statements input from terminal; DBMS outputs to screen**
- **Interactive SQL is inadequate for most uses:**
	- **It may be necessary to process the data before output;**
	- **Amount of data returned not known in advance;**
	- CSC343 Introduction to Databases University of Toronto **Embedded SQL 3 SQL has limited expressive power —** *note: not Turing-complete.*

## **Application Program**

- *Host language***: A conventional programming language (***e.g***., C, Java) that supplies control structures, computational capabilities, interaction with physical devices.**
- *SQL***: supplies ability to interact with database.**
- *Using the facilities of both***: the application program can act as an intermediary between the user at a terminal and the DBMS.**

CSC343 Introduction to Databases — University of Toronto **Embedded SOL** — 4

#### **Preparation**

- **Before any SQL statement is executed, it must be** *prepared* **by the DBMS:**
	- **What indices can be used?**
	- **In what order should tables be accessed?**
	- **What constraints should be checked?**
- **Decisions are based on schema, table sizes, etc.**
- **Result is a** *query execution plan.*
- **Preparation is a complex activity, usually done at run time, justified by the complexity of query processing.**

CSC343 Introduction to Databases — University of Toronto **Embedded SQL — 5** 

#### **Introducing SQL Into the Application**

- **SQL statements can be incorporated into an application program in two different ways.**
- *Statement Level Interface* **(SLI): Application program is a mixture of host language statements and SQL statements and directives.**
- *Call Level Interface* **(CLI): Application program is written entirely in host language.**
- **SQL statements are values of string variables that are passed as arguments to host language (library) procedures**

CSC343 Introduction to Databases — University of Toronto **Embedded SQL — 6** 

# **Statement Level Interface**

- $\rightarrow$  SQL statements and directives in the **application have a** *special syntax* **that sets them off from host language constructs**
	- **e.g., EXEC SQL** *SQL\_statement*
- *Pre-compiler* **scans program and translates SQL statements into calls to host language library procedures that communicate with DBMS.**
- $\rightarrow$  *Host language compiler* then compiles **program.**

CSC343 Introduction to Databases  $-$  University of Toronto **Embedded SQL — 7** 

## **Statement Level Interface**

- **SQL constructs in an application take two forms: Standard SQL statements (***static* **or** *embedded* **SQL): Useful when SQL portion**
	- **of program is known at** *compile time*
	- **Directives (***dynamic* **SQL): Useful when SQL portion of program not known at compile time. Application constructs SQL statements** *at run time* **as values of host language variables that are manipulated by directives**
- **Pre-compiler translates statements and directives into arguments of calls to library procedures.**

CSC343 Introduction to Databases **— University of Toronto** Embedded SQL — 8

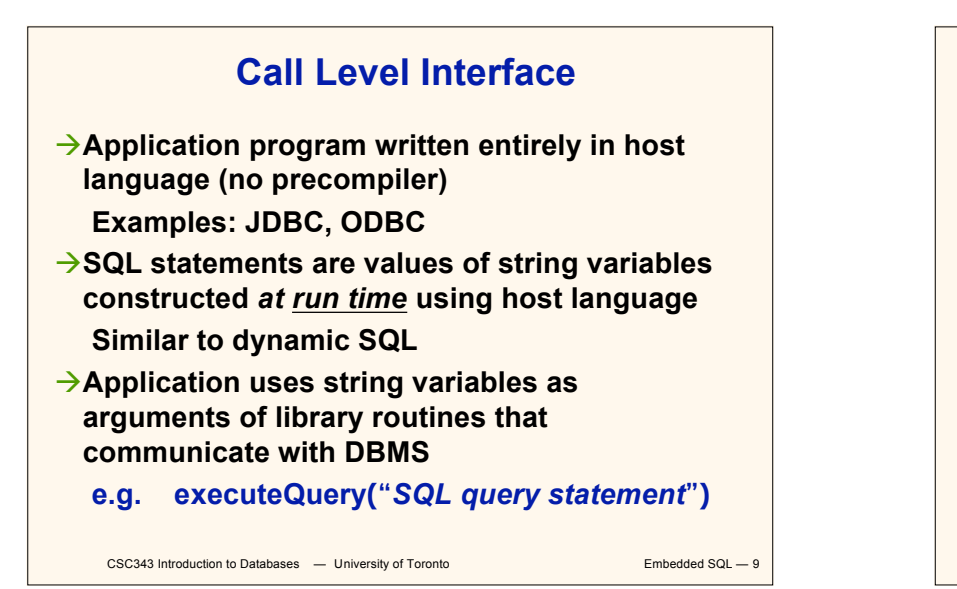

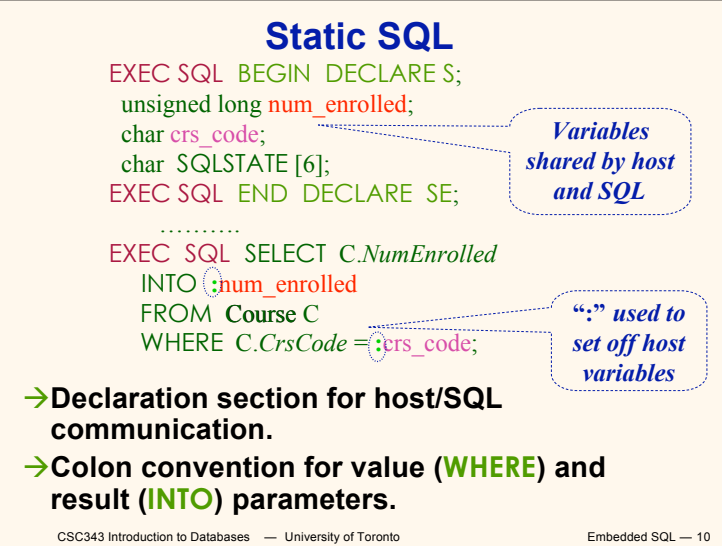

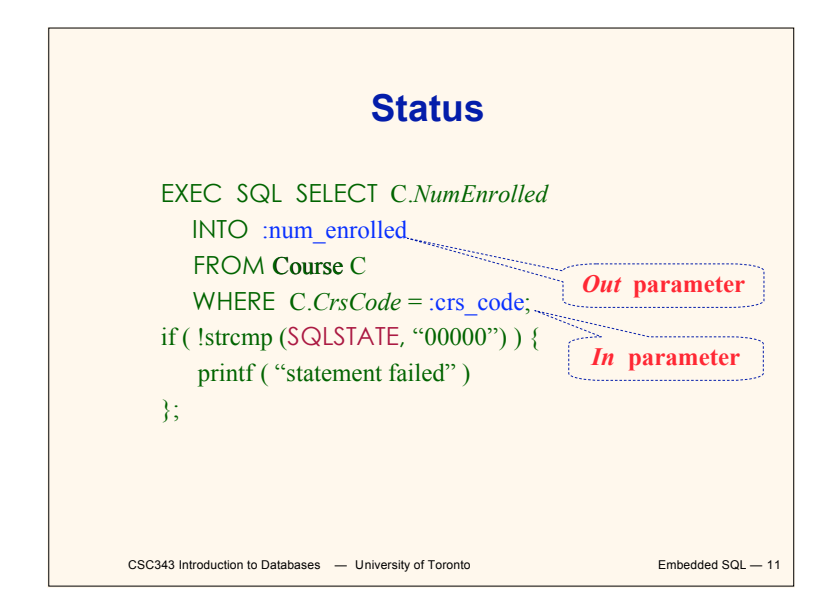

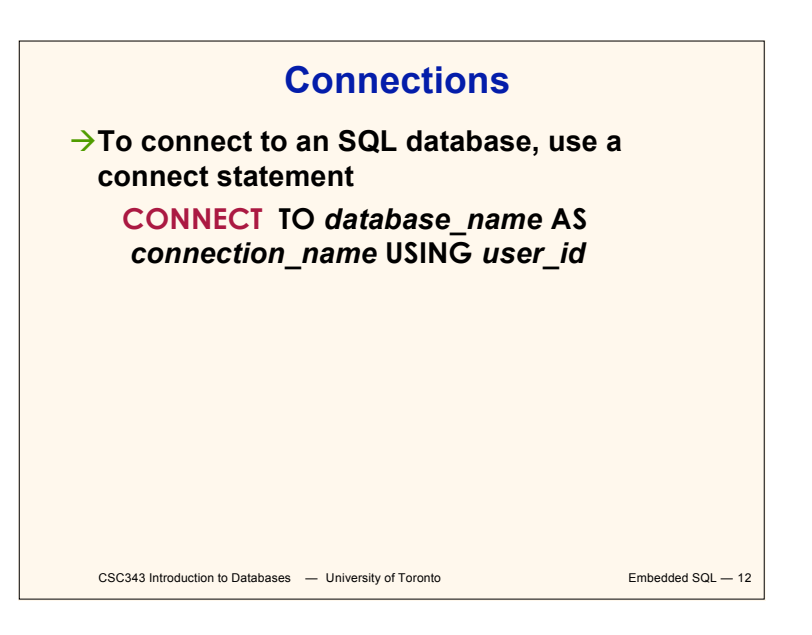

#### **Transactions**

- **No explicit statement is needed to begin a transaction: A transaction is initiated when the first SQL statement that accesses the database is executed.**
- **The mode of transaction execution can be set with**

#### **SET TRANSACTION READ ONLY**

**ISOLATION LEVEL SERIALIZABLE**

**Transactions are terminated with COMMIT or ROLLBACK statements.**

CSC343 Introduction to Databases — University of Toronto **Embedded SQL — 13** 

## **Example: Course Deregistration EXEC SQL CONNECT TO :dbserver;**

**if ( ! strcmp (SQLSTATE, "00000") ) exit (1); ….. EXEC SQL DELETE FROM Transcript T WHERE T.***StudId* **= :studid AND T.***Semester* **= 'S2000' AND T.***CrsCode* **= :crscode; if (! strcmp (SQLSTATE, "00000") ) EXEC SQL ROLLBACK; else { EXEC SQL UPDATE Course C SET**  $C$ *.Numenrolled* =  $C$ *.Numenrolled* - 1  **WHERE C.***CrsCode* **= :crscode; if (! strcmp (SQLSTATE, "00000") ) EXEC SQL ROLLBACK; else EXEC SQL COMMIT;**

CSC343 Introduction to Databases — University of Toronto **Embedded SQL — 14** 

**}**

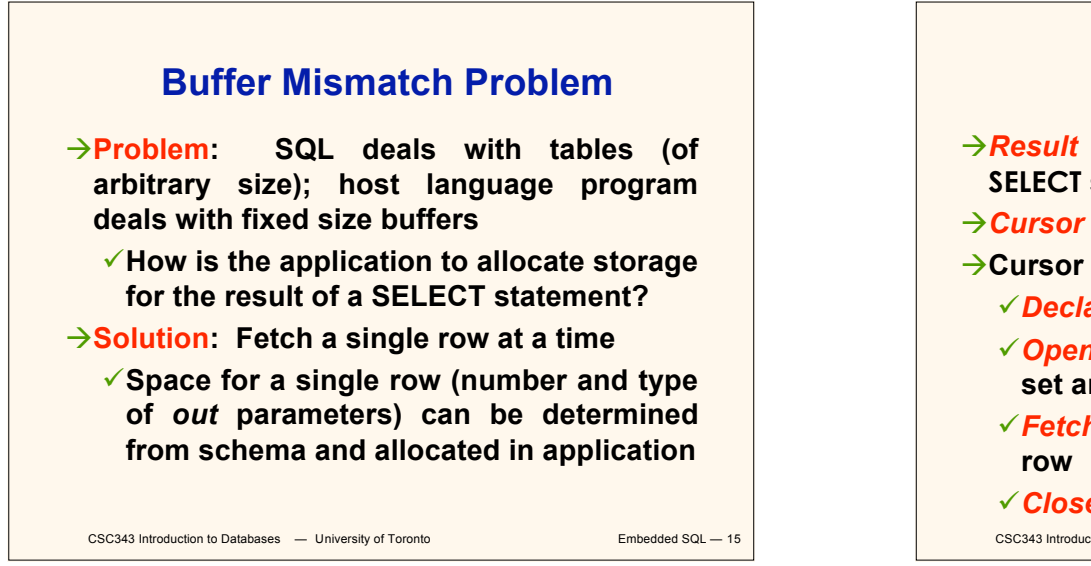

#### **Cursors**

- $\rightarrow$ *Result**set* **set of rows produced by a SELECT statement**
- *Cursor* **– pointer to a row in the result set.**
- **Cursor operations:**
	- *Declaration*
	- *Open* **– execute SELECT to determine result set and initialize pointer**
	- *Fetch* **– advance pointer and retrieve next**
	- *Close* **– deallocate cursor**

CSC343 Introduction to Databases — University of Toronto **Embedded SQL — 16** 

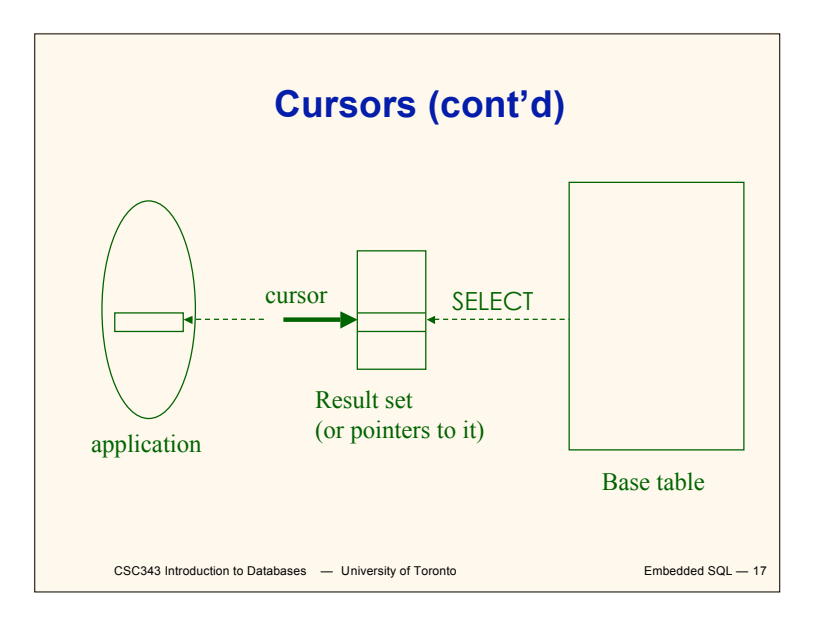

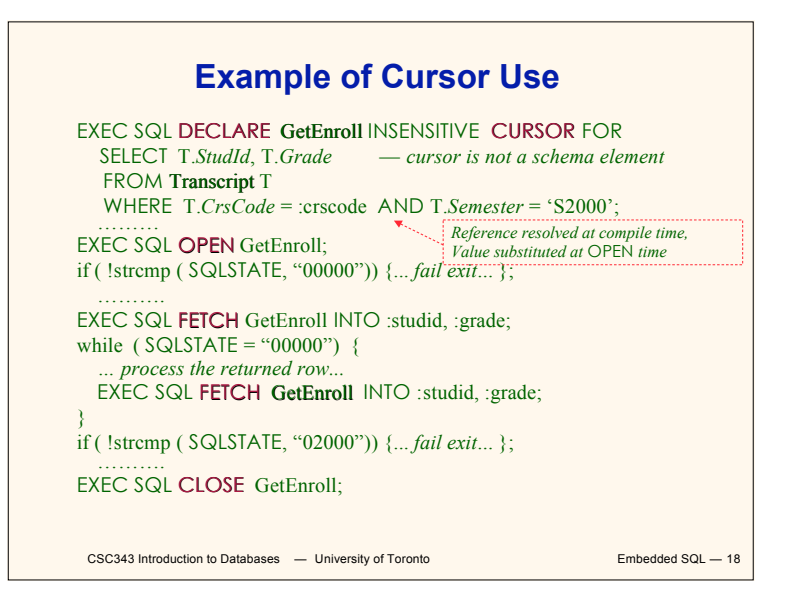

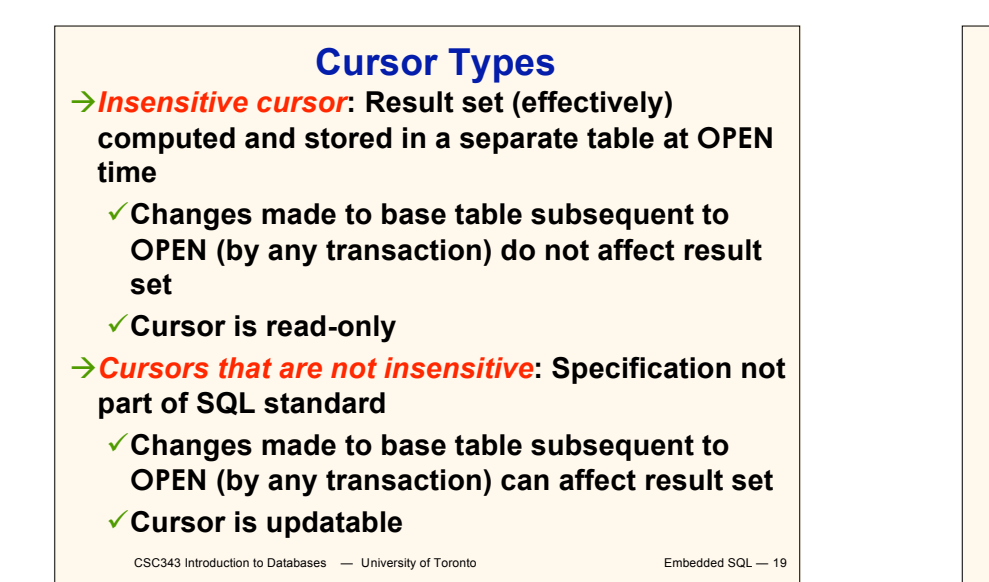

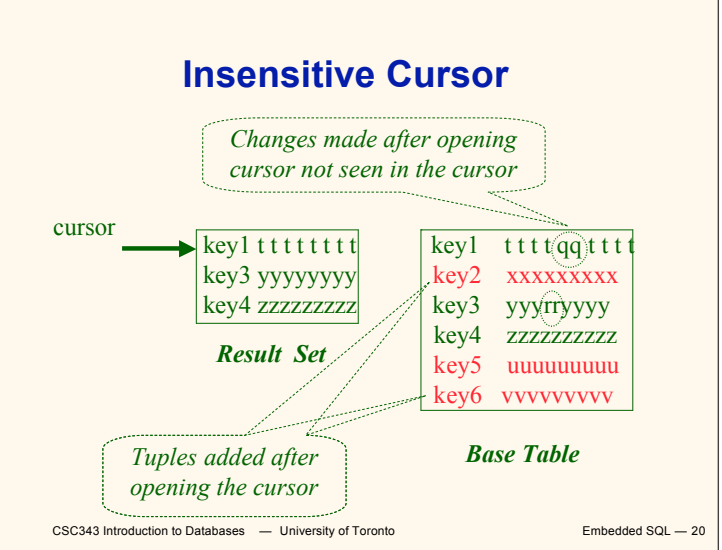

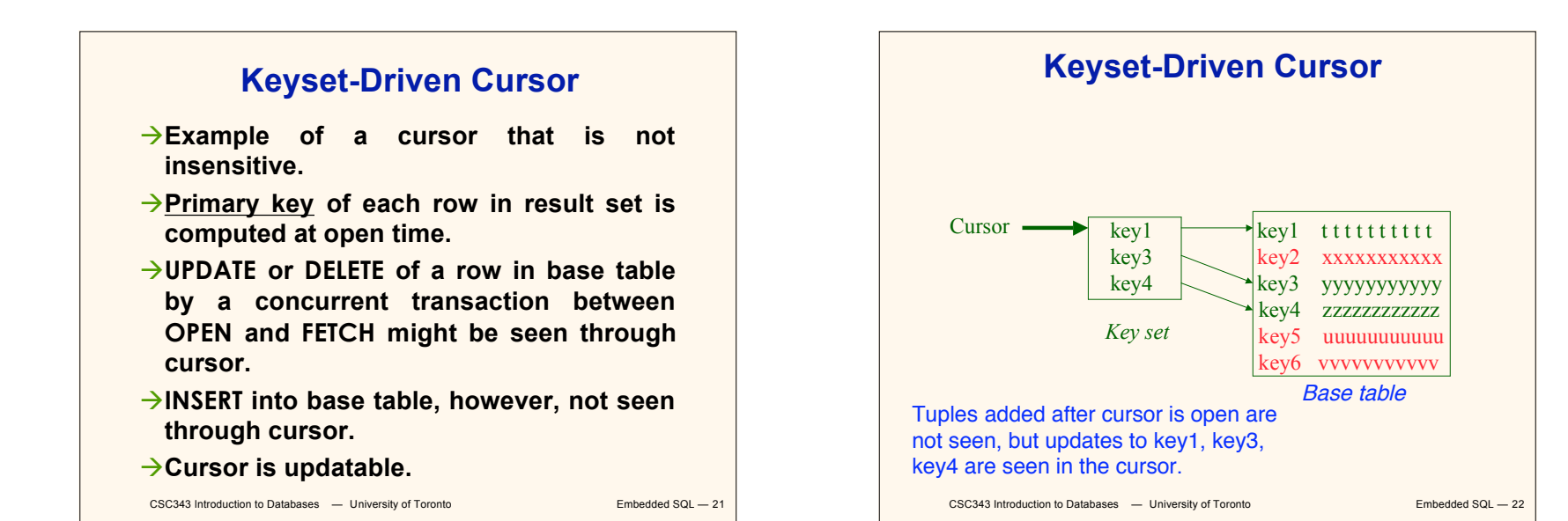

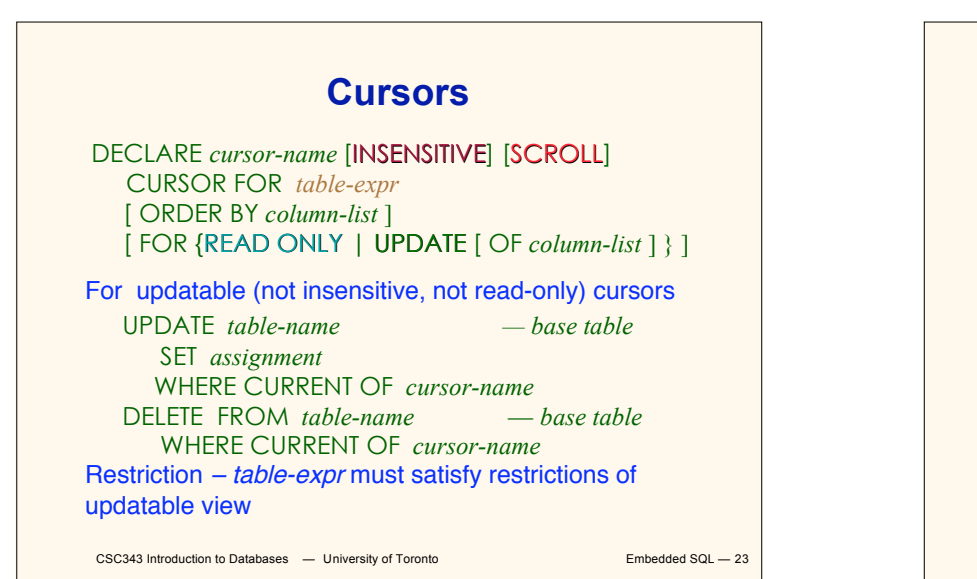

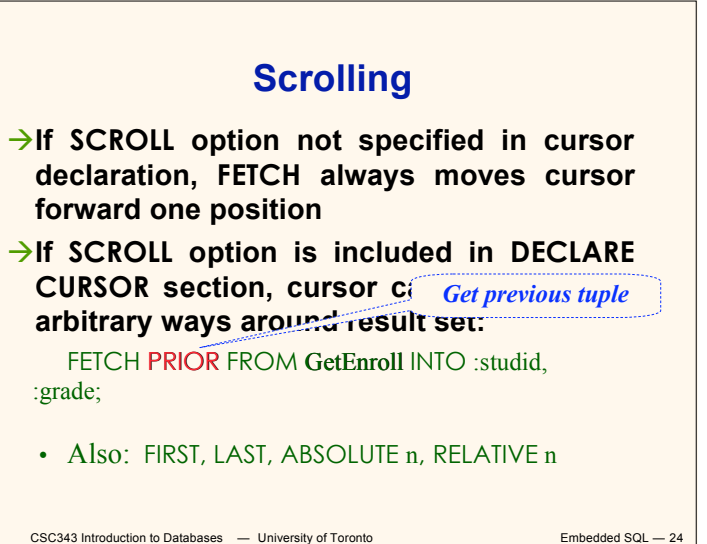

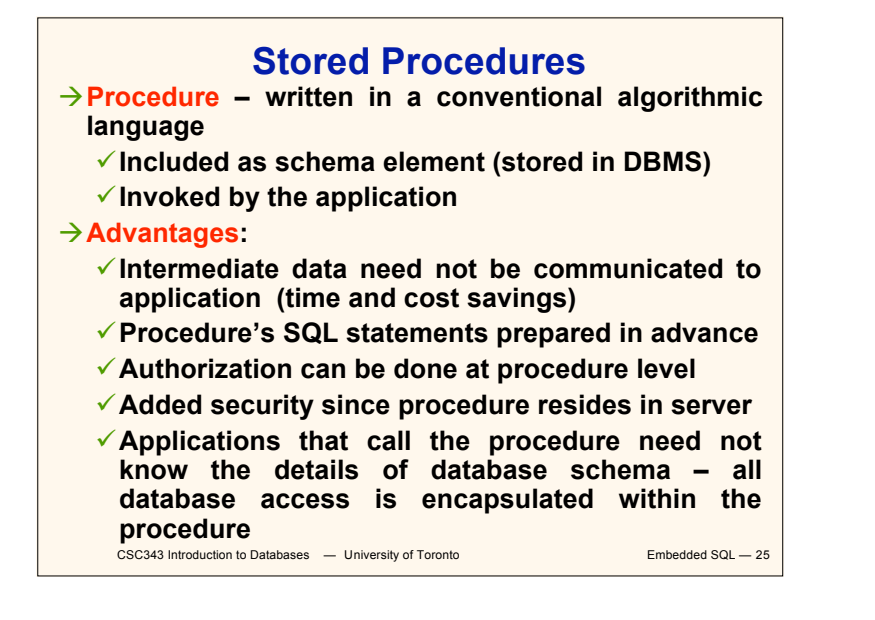

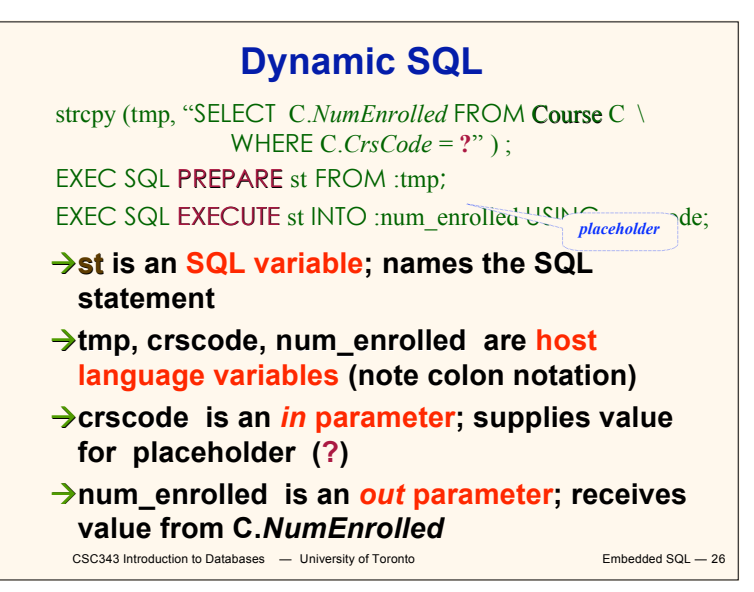

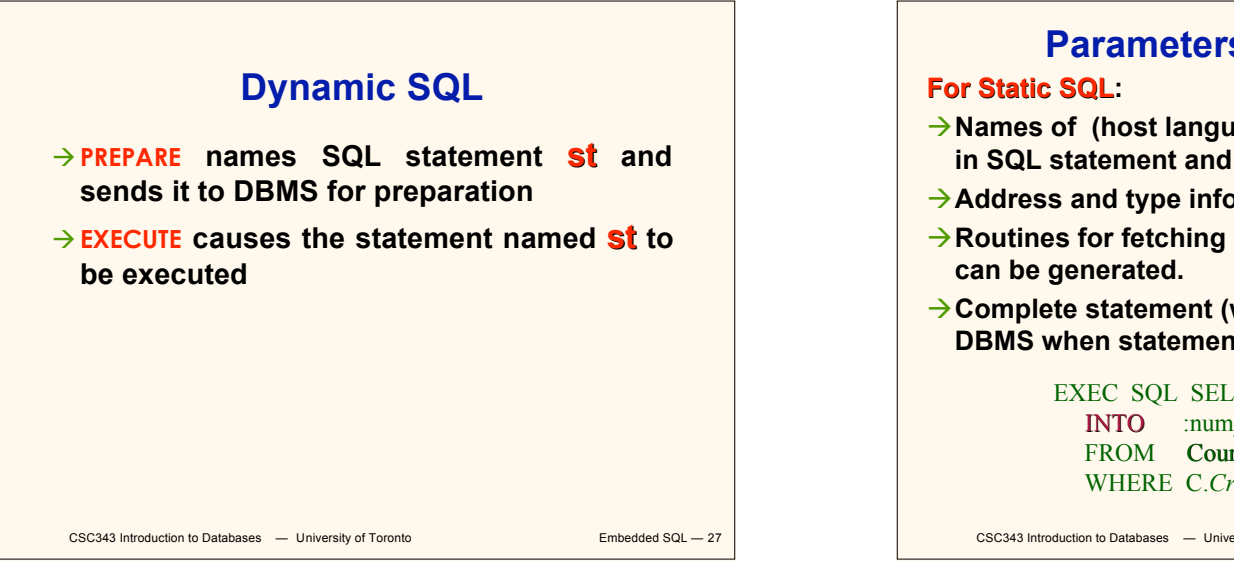

#### **Parameters for Static SQL**

- **Names of (host language) parameters are contained in SQL statement and available to pre-compiler.**
- **Address and type information in symbol table.**
- **Routines for fetching and storing argument values**
- **Complete statement (with parameter values) sent to DBMS when statement is executed.**

EXEC SQL SELECT C.*NumEnrolled* INTO :num\_enrolled FROM Course C WHERE C.*CrsCode* = :crs code;

CSC343 Introduction to Databases  $-$  University of Toronto **Embedded SQL**  $-$  28

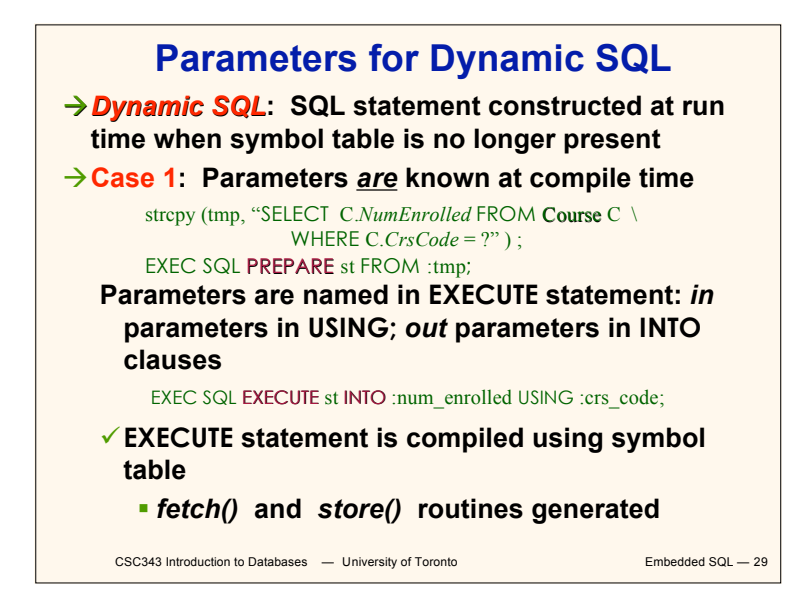

#### **Parameters for Dynamic SQL (Case 1: parameters known at compile time)**

- **Fetch and store routines are executed at client when EXECUTE is executed to communicate argument values with DBMS**
- **EXECUTE can be invoked multiple times with different values of** *in* **parameters**
	- **Each invocation uses same query execution plan**
- **Values substituted for placeholders by DBMS (in order) at invocation time and statement is executed**

CSC343 Introduction to Databases - University of Toronto **Embedded SQL - 30** 

# **Parameters in Dynamic SQL (parameters supplied at runtime)**

- **Case 2: Parameters** *not* **known at compile time**
- *Example***: Statement input from terminal**
	- **Application cannot parse statement and might not know schema, so it does not have any parameter information**
- **EXECUTE statement cannot name parameters in INTO and USING clauses**

CSC343 Introduction to Databases  $-$  University of Toronto **Embedded SQL**  $-$  31

## **Parameters in Dynamic SQL (Case 2: parameters supplied at runtime)**

- **DBMS determines number and type of parameters after preparing the statement**
- **Information stored by DBMS in a** *descriptor* **– a data structure inside the DBMS, which records the** *name***,** *type***, and** *value* **of each parameter**
- **Dynamic SQL provides directive GET DESCRIPTOR to get information about parameters (e.g., number, name, type) from DBMS and to fetch value of** *out* **parameters**
- **Dynamic SQL provides directive SET DESCRIPTOR to supply value to** *in* **parameters**

CSC343 Introduction to Databases  $-$  University of Toronto Embedded SQL - 32

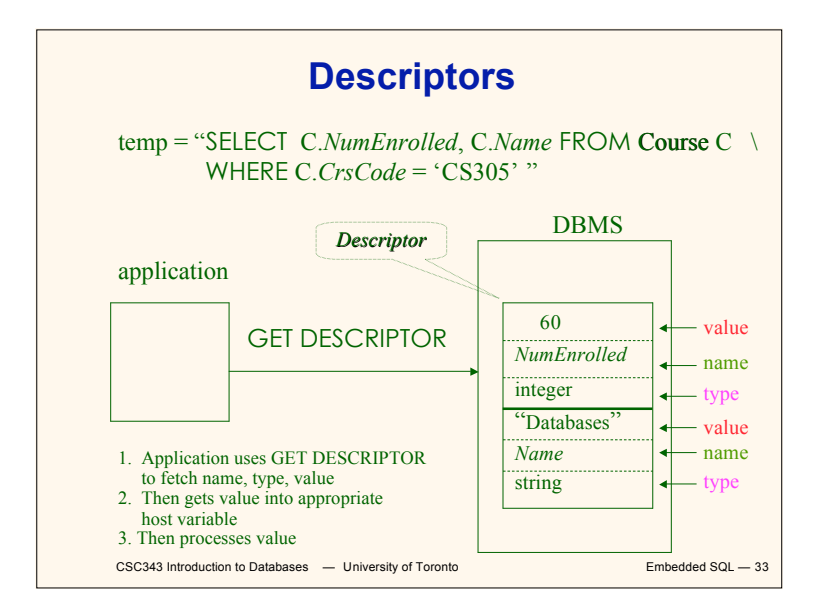

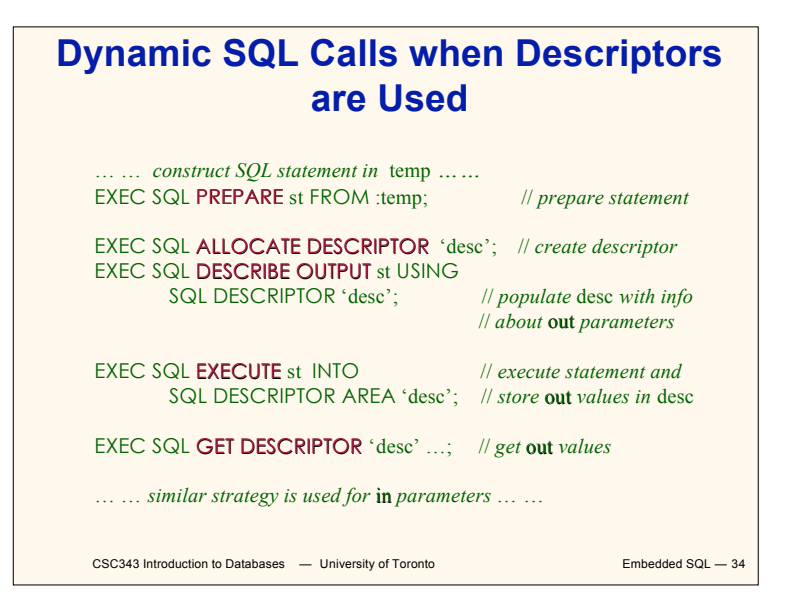

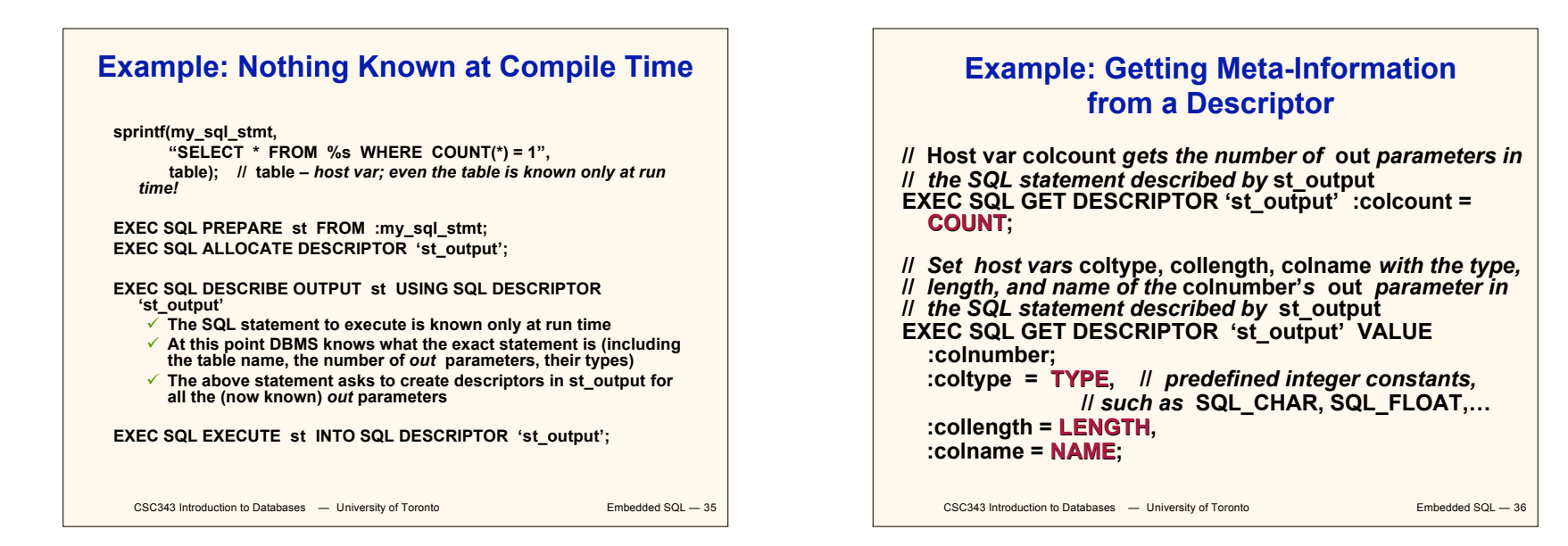

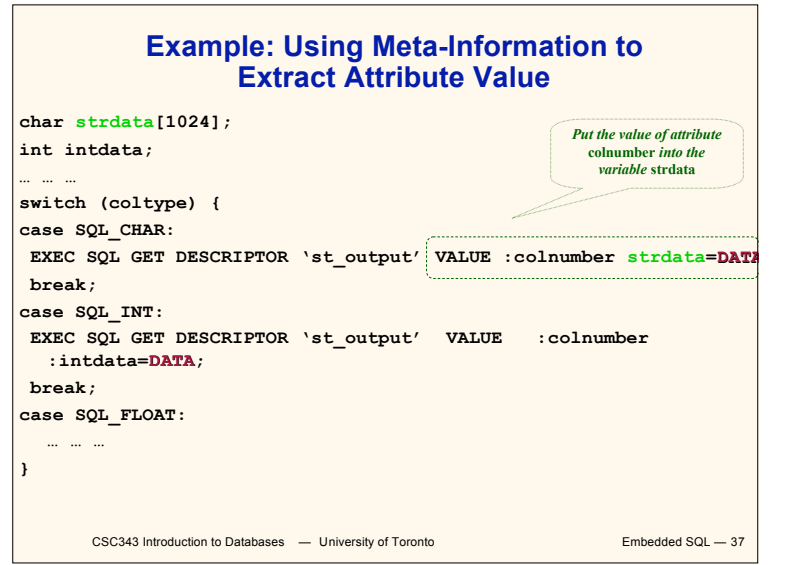

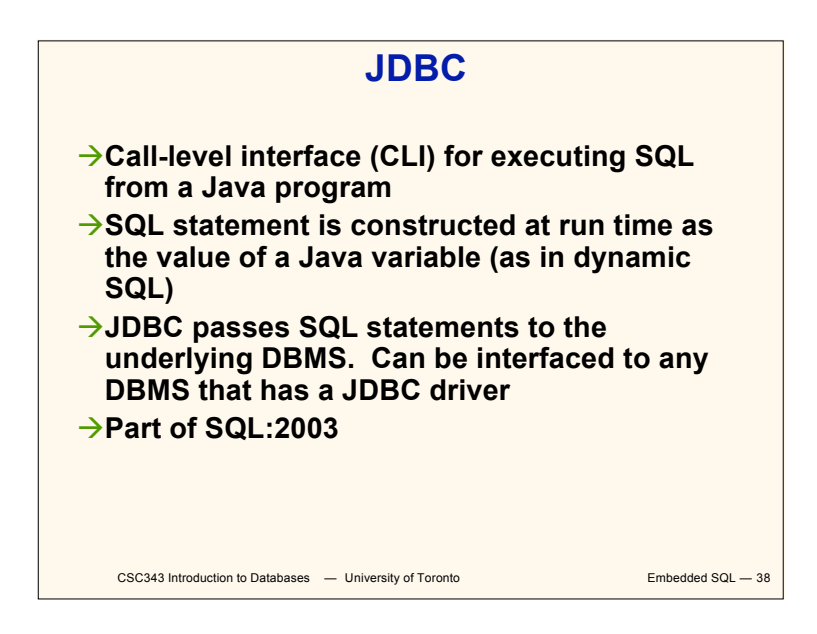

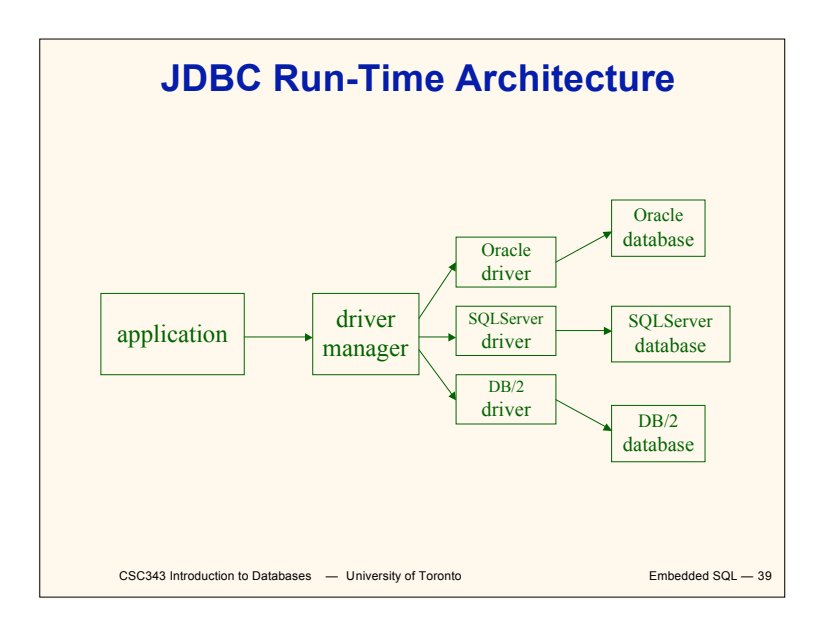

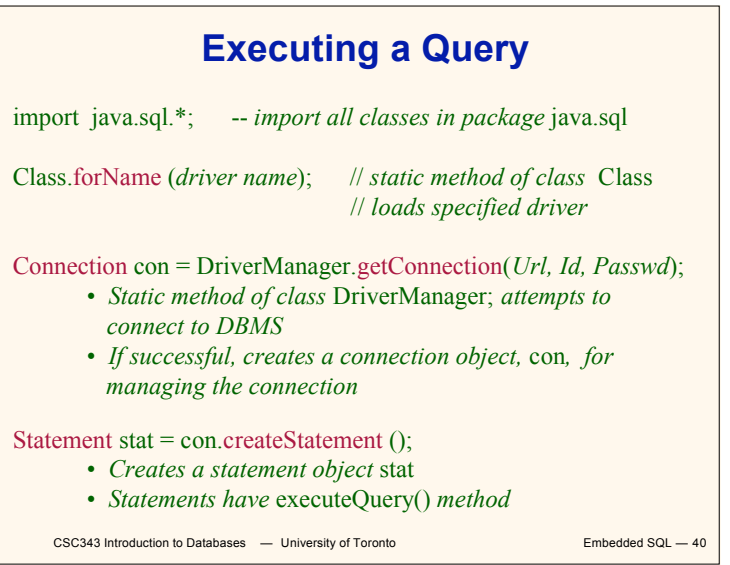

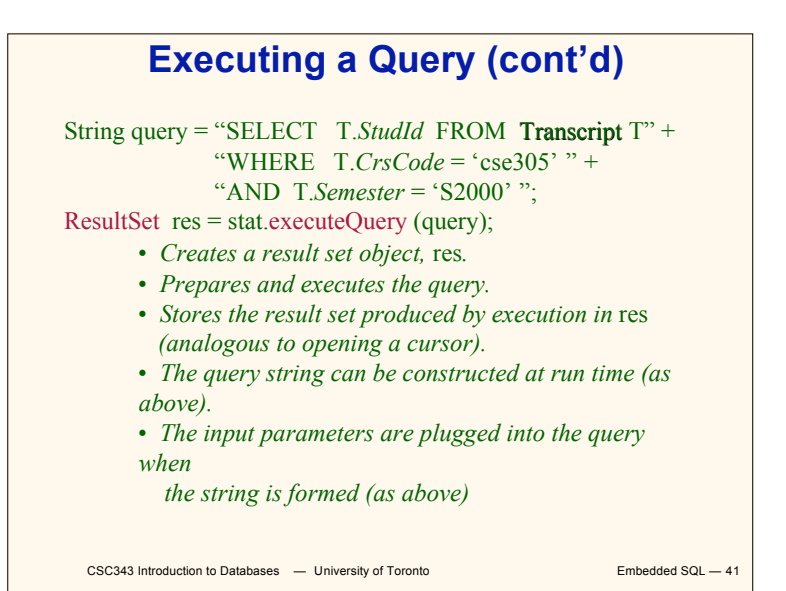

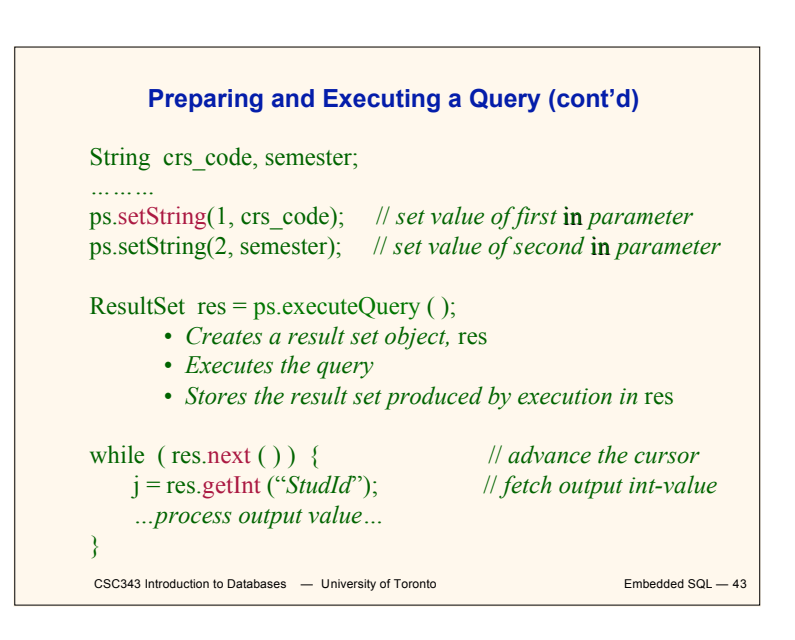

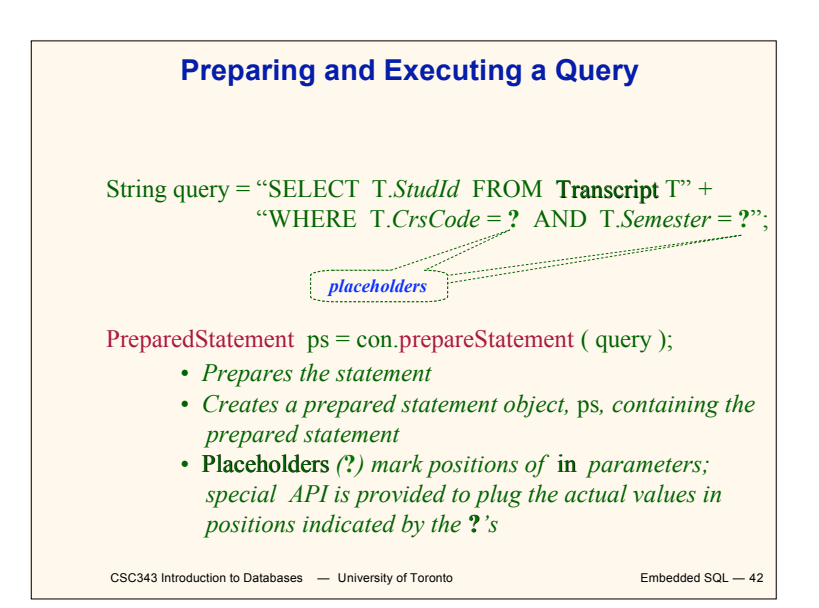

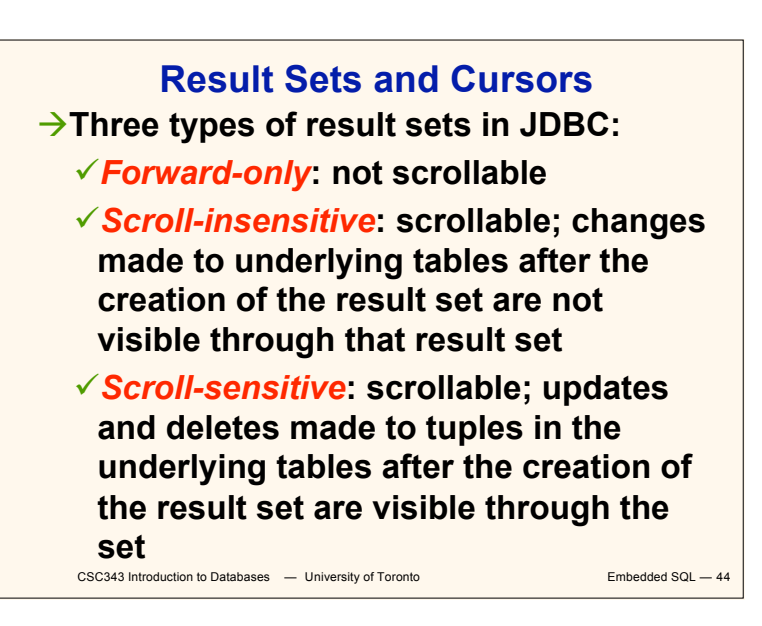

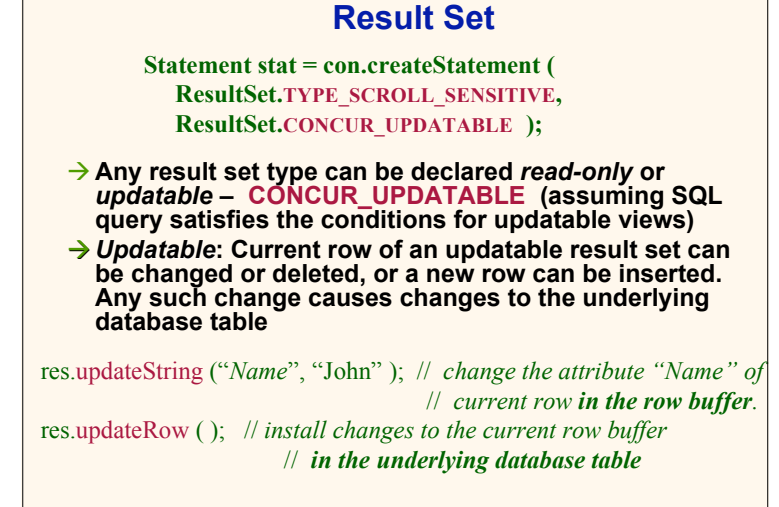

```
CSC343 Introduction to Databases - University of Toronto Embedded SQL - 45
```
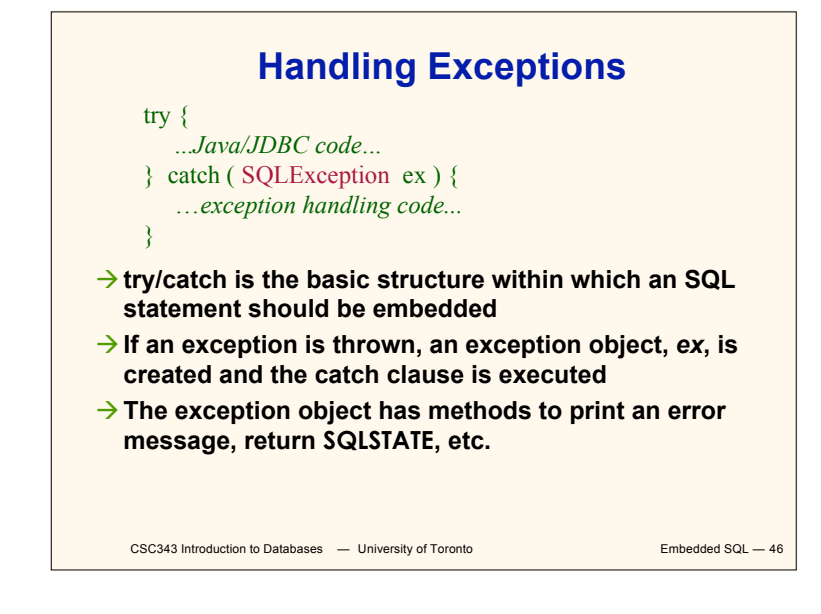

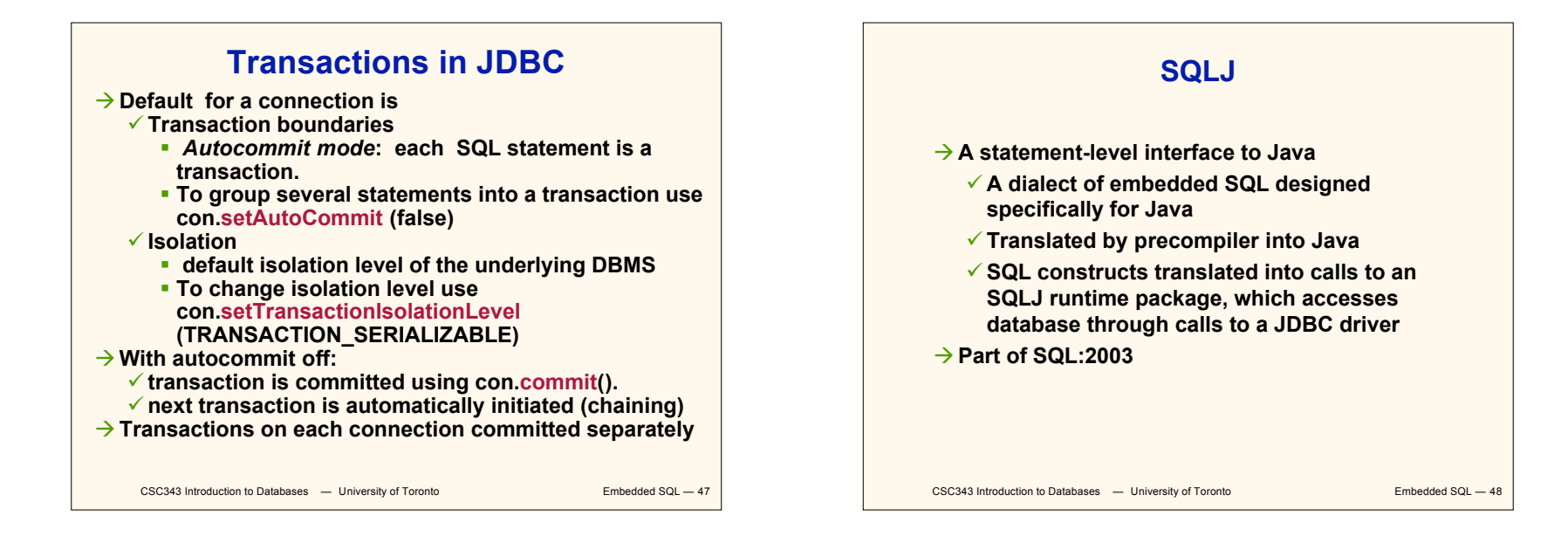

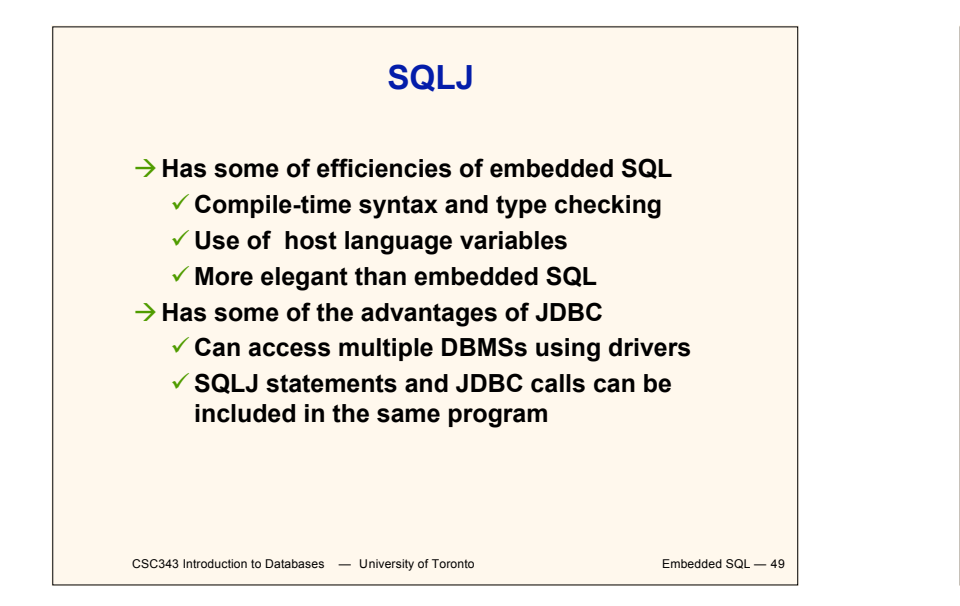

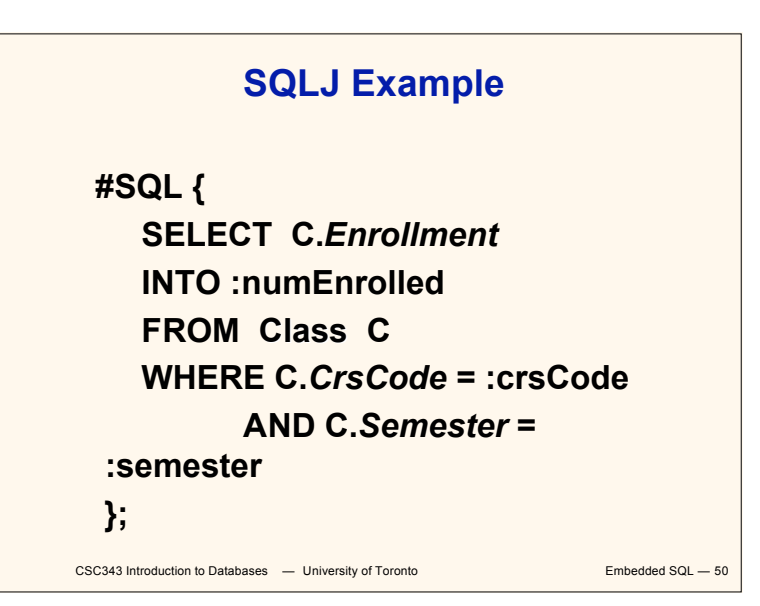

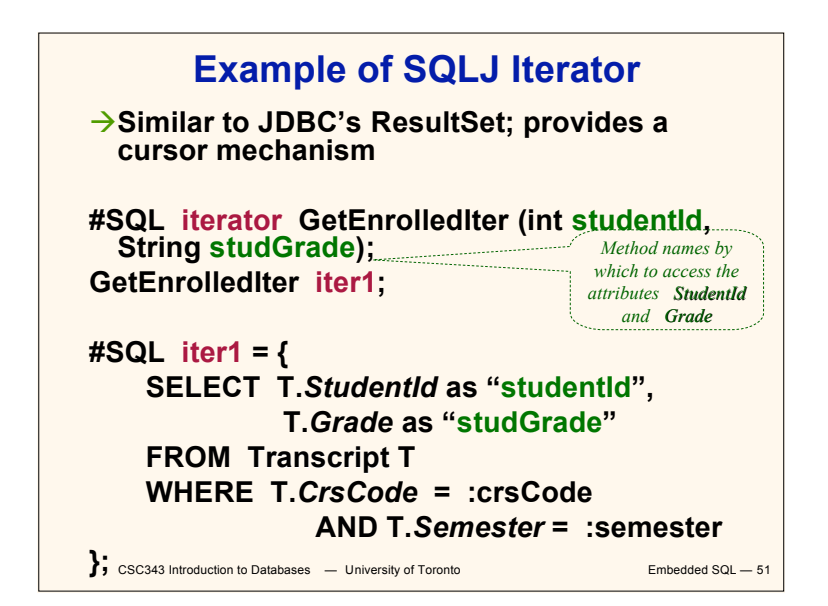

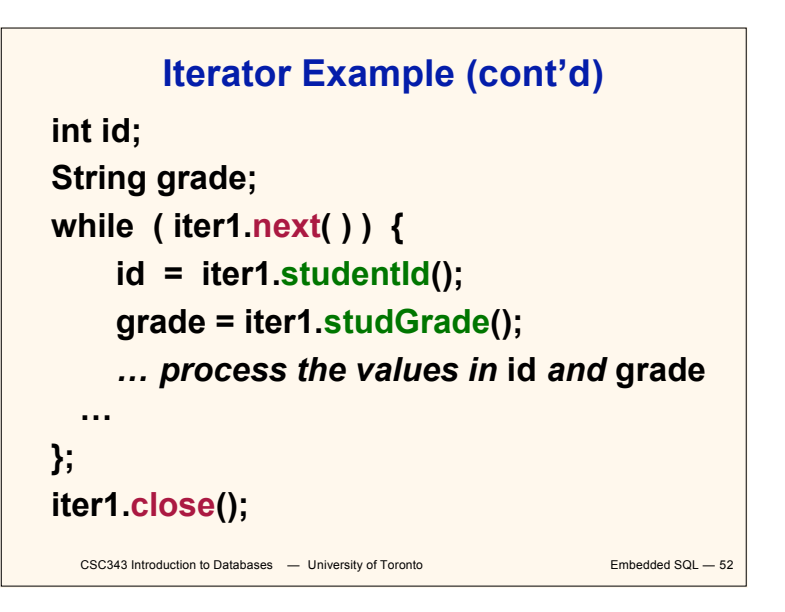

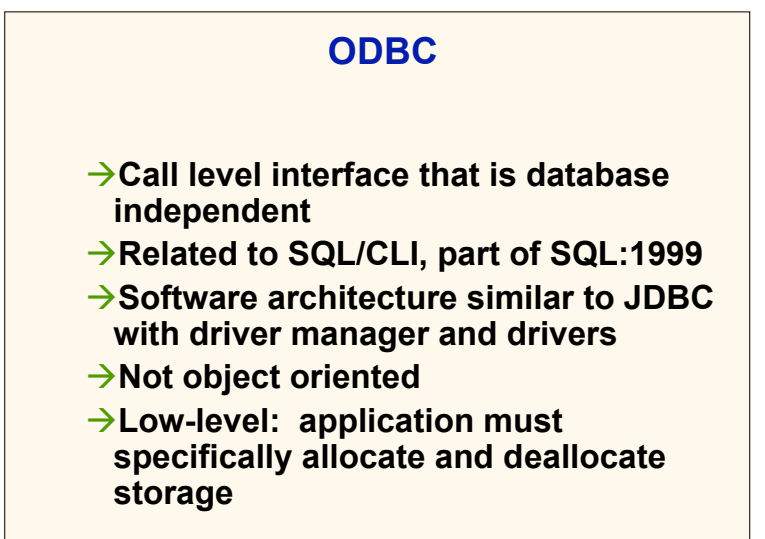

CSC343 Introduction to Databases - University of Toronto **Embedded SQL - 53** 

### **Sequence of Procedure Calls Needed for ODBC**

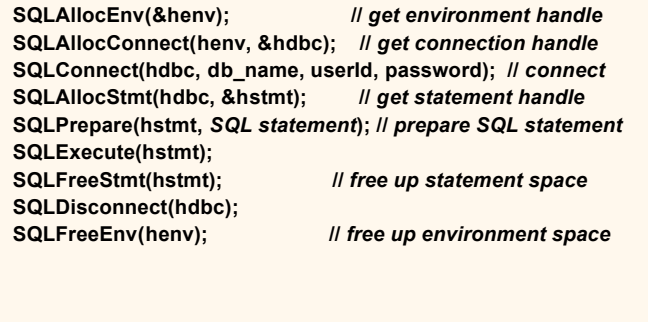

CSC343 Introduction to Databases  $-$  University of Toronto **Embedded SQL**  $-$  54

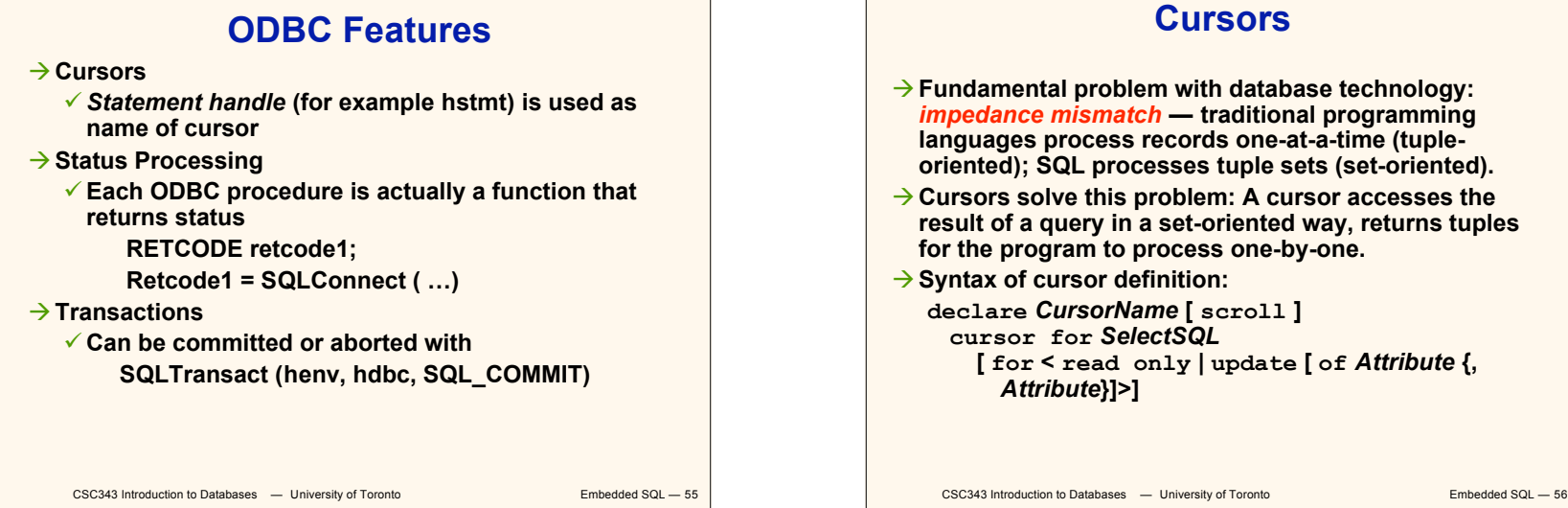

**Cursors**

- **Fundamental problem with database technology:** *impedance mismatch* **— traditional programming languages process records one-at-a-time (tupleoriented); SQL processes tuple sets (set-oriented).**
- **Cursors solve this problem: A cursor accesses the result of a query in a set-oriented way, returns tuples for the program to process one-by-one.**
- $→$  **Syntax of cursor definition:** 
	- **declare** *CursorName* **[ scroll ] cursor for** *SelectSQL*
		- **[ for < read only | update [ of** *Attribute* **{,**

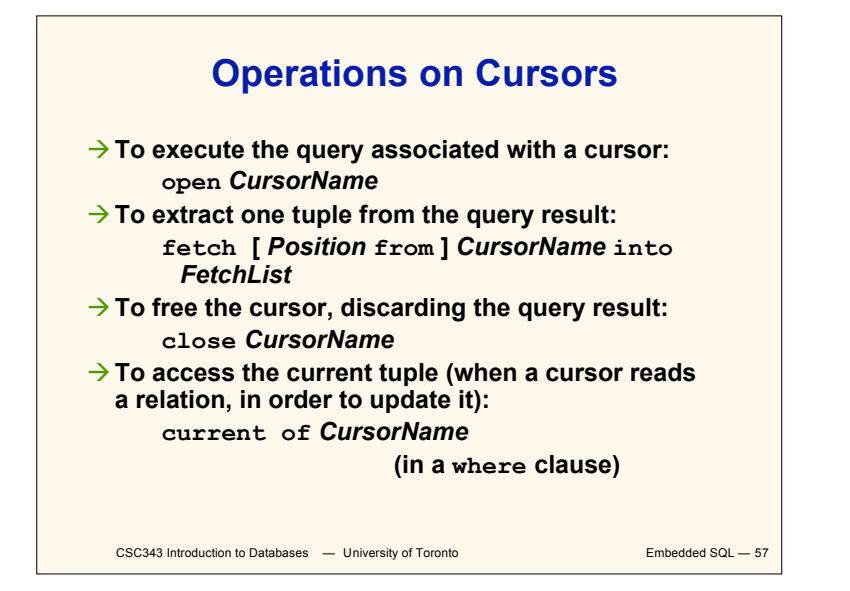

#### **Example of Embedded SQL void DisplayDepartmentSalaries(char DeptName[]) { char FirstName[20], Surname[20]; long int Salary; \$ declare DeptEmp cursor for select FirstName, Surname, Salary from Employee where Dept = :DeptName; \$ open DeptEmp; \$ fetch DeptEmp into :FirstName, :Surname, :Salary; printf("Department %s\n",DeptName); while (sqlcode == 0) { printf("Name: %s %s ",FirstName,Surname); printf("Salary: %d\n",Salary); \$ fetch DeptEmp into :FirstName, :Surname, :Salary; } \$ close DeptEmp; }**

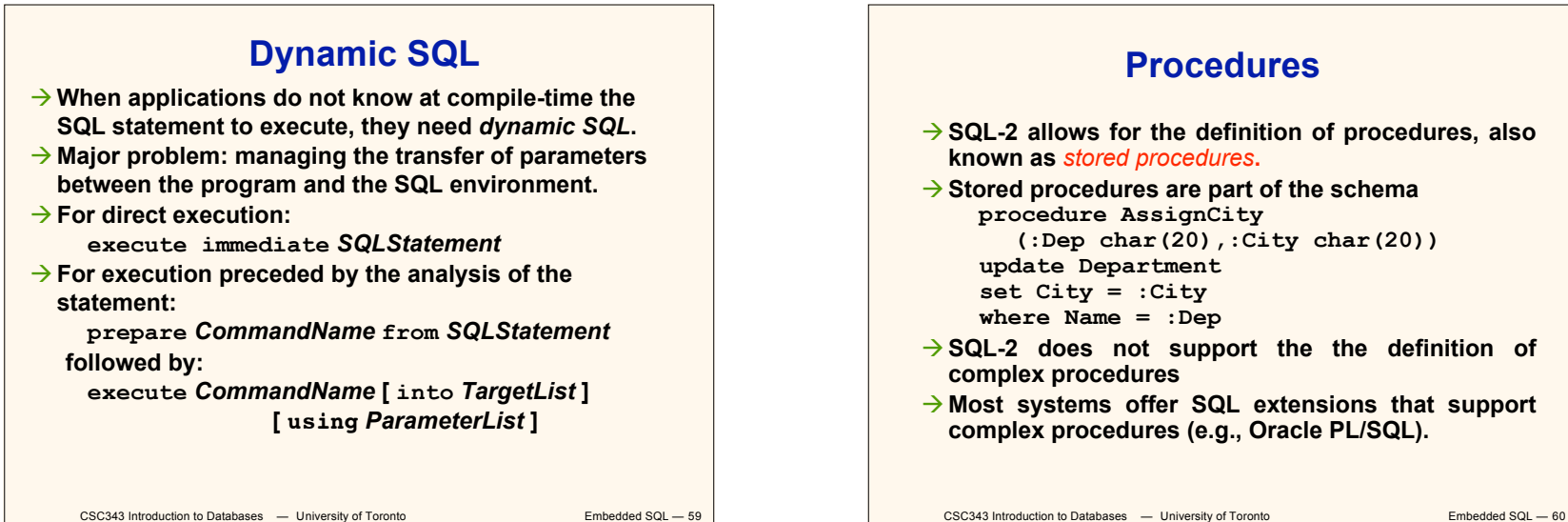

**Procedures SQL-2 allows for the definition of procedures, also known as** *stored procedures***.**  $\rightarrow$  Stored procedures are part of the schema **procedure AssignCity (:Dep char(20),:City char(20)) update Department set City = :City where Name = :Dep**  $\rightarrow$  **SQL-2** does not support the the definition of **complex procedures Most systems offer SQL extensions that support complex procedures (e.g., Oracle PL/SQL).**

CSC343 Introduction to Databases — University of Toronto **Embedded SQL — 58** 

```
CSC343 Introduction to Databases - University of Toronto Embedded SQL - 61
       Procedure in Oracle PL/SQL
Procedure Debit(ClientAcct char(5),Withdr int) is
    OldAmount integer; NewAmount integer;
    Threshold integer;
 begin
    select Amount,Overdraft into OldAmount, Thresh
      from BankAcct where AcctNo = ClientAcct
      for update of Amount;
        NewAmount := OldAmount - WithDr;
        if NewAmount > Thresh
        then update BankAcct
             set Amount = NewAmount
             where AcctNo = ClientAcct;
        else insert into OverDraftExceeded
          values(ClientAcct,Withdr,sysdate);
    end if;
  end Debit;
```